# **2. Koordinaten-Transformationen**

- Autor(en): **Schilt, H.**
- Objekttyp: **Article**
- Zeitschrift: **Orion : Zeitschrift der Schweizerischen Astronomischen Gesellschaft**
- Band (Jahr): **38 (1980)**
- Heft [1]: **Sondernummer = numéro spécial = numero speciale**

PDF erstellt am: **28.07.2024**

Persistenter Link: <https://doi.org/10.5169/seals-899579>

### **Nutzungsbedingungen**

Die ETH-Bibliothek ist Anbieterin der digitalisierten Zeitschriften. Sie besitzt keine Urheberrechte an den Inhalten der Zeitschriften. Die Rechte liegen in der Regel bei den Herausgebern. Die auf der Plattform e-periodica veröffentlichten Dokumente stehen für nicht-kommerzielle Zwecke in Lehre und Forschung sowie für die private Nutzung frei zur Verfügung. Einzelne Dateien oder Ausdrucke aus diesem Angebot können zusammen mit diesen Nutzungsbedingungen und den korrekten Herkunftsbezeichnungen weitergegeben werden.

Das Veröffentlichen von Bildern in Print- und Online-Publikationen ist nur mit vorheriger Genehmigung der Rechteinhaber erlaubt. Die systematische Speicherung von Teilen des elektronischen Angebots auf anderen Servern bedarf ebenfalls des schriftlichen Einverständnisses der Rechteinhaber.

### **Haftungsausschluss**

Alle Angaben erfolgen ohne Gewähr für Vollständigkeit oder Richtigkeit. Es wird keine Haftung übernommen für Schäden durch die Verwendung von Informationen aus diesem Online-Angebot oder durch das Fehlen von Informationen. Dies gilt auch für Inhalte Dritter, die über dieses Angebot zugänglich sind.

Ein Dienst der ETH-Bibliothek ETH Zürich, Rämistrasse 101, 8092 Zürich, Schweiz, www.library.ethz.ch

# **http://www.e-periodica.ch**

B 4. System der Ekliptik System E'

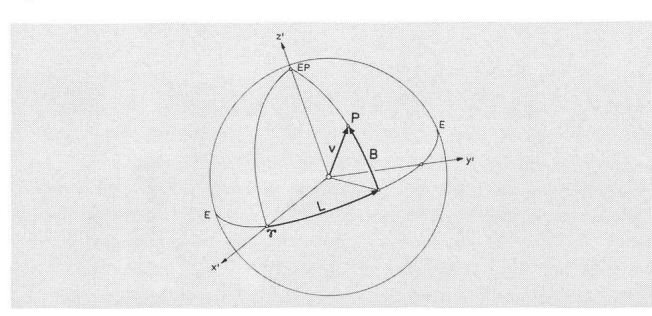

Fig. l.n: rechtsorientiert

 $z'$ -Achse: Richtung zum nördlichen Ekliptikpol EP

 $x'$ -Achse: Richtung zum Frühlingspunkt

 $y'$ -Achse: Schnitt  $\overline{L} = 90^\circ$  mit Ekliptik-Ebene

 $E-E$ : Ekliptik

Entfernung vom Himmelskörper oder <sup>1</sup>  $r: = v$ 

- $\alpha = I$ . ekliptikale Länge
- $\beta$ : = B ekliptikale Breite
- $x' =$  $\nu$  cos B cos L
- $v' =$  $\nu$  cos B sin L
- $v \sin B$  $z' =$

Adresse des Autors: Prof. H. Schilt, Höheweg 5, CH-2502 Biel.

# 2. Koordinaten-Transformationen H. Schilt

 $\bar{x} = \overline{Q} Q$  $\overline{y} = \overline{Q} P$ 

/

 $\begin{picture}(180,170) \put(0,0){\line(1,0){155}} \put(15,0){\line(1,0){155}} \put(15,0){\line(1,0){155}} \put(15,0){\line(1,0){155}} \put(15,0){\line(1,0){155}} \put(15,0){\line(1,0){155}} \put(15,0){\line(1,0){155}} \put(15,0){\line(1,0){155}} \put(15,0){\line(1,0){155}} \put(15,0){\line(1,0){155}} \put(15,0){\line(1,0){155$ 

Q

Q

p

Manchmal verwendet man für ein Problem mehrere dinatensysteme, weil sich das eine System für eine Teilaufgabe besser eignet als das andere. Man muss deshalb die Koordinaten von einem System in diejenigen des andern Systems umrechnen können. Dazu dienen Transformationsformeln.

Wir unterscheiden das Ausgangssystem vom Zielsystem. Wir nehmen an, wir kennen die Koordinaten eines trischen Objektes im Ausgangssystem und, auf dasselbe System bezogen, die notwendigen Grössen, um das Zielsystem festzulegen. Gesucht sind die Beziehungen, welche statten, aus den gegebenen Koordinaten diejenigen im Zielsystem auszurechnen.

Zuerst betrachten wir wieder ebene Systeme. Man scheidet zwischen Schiebungen (Translationen), Drehungen (Rotationen) und Spiegelungen.

#### 2.1 Schiebungen

Wir gehen vom System K aus; in diesem System hat der sprung  $\bar{O}$  des Zielsystems  $\bar{K}$  die Koordinaten  $x = u$  und  $y =$ v. Durch diese Angabe ist das Zielsystem festgelegt, da bei Schiebungen die Achsen je parallel bleiben.

Der Punkt P hat im (Fig. 2.a) Ausgangssystem K die Koordinaten Zielsystem  $\overline{K}$ 

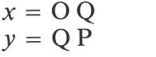

Aus der Figur entnimmt man:

2.11

 $x - u = \bar{x}$  $y - v = \overline{y}$ /

Fig. 2.a:

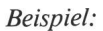

$$
u = 5
$$
  $v = 3$   $8-5 = 3 = \overline{x}$   
\n $x = 8$   $y = 8$   $8-3 = 5 = \overline{y}$ 

#### 2.2 Drehungen

Zwei gleichorientierte kartesische Koordinatensysteme mit nicht parallelen Achsen lassen sich immer durch eine hung um einen bestimmten Punkt zur Deckung bringen; sind sie verschieden orientiert, so ist eine Spiegelung wendig (vgl.  $2.3$ ).

Wir betrachten den speziellen Fall der gleichorientierten Systeme mit gemeinsamem Ursprung, der somit Drehpunkt ist. (Fig. 2.b)

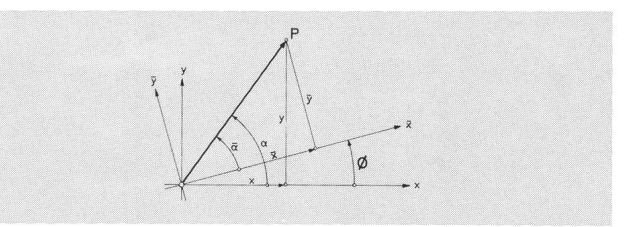

im System  $\overline{K}$ 

Fig. 2.b

Die Koordinaten von P sind Ausgangssystem Zielsystem

> $x = r \cos \alpha$   $\overline{x} = \overline{r} \cos \overline{\alpha}$ <br>  $y = r \sin \alpha$   $\overline{y} = \overline{r} \sin \overline{\alpha}$  $y = r \sin \alpha$

Bei einer Drehung von K um den Winkel  $\Phi$  gilt:

$$
r = \bar{r}
$$
\n
$$
r = \bar{r}
$$

so dass

2.22 
$$
\overline{x} = r \cos (\alpha - \Phi)
$$

$$
\overline{y} = r \sin (\alpha - \Phi)
$$

Man merke sich:

Phi " $\Phi$ " ist der Winkel, welcher von der x-Achse des Ausgangssystems bis zur  $\bar{x}$ -Achse des Zielsystems gemessen und im Sinne des Ausgangssystems gezählt wird.

 $= \bar{\alpha}$ 

Zum Rechnen mit einem Taschenrechner eignet sich folgende Anweisung:

$$
2.23 \qquad \qquad R-P \qquad \qquad (y, x) P = (\alpha, r)
$$

Drehung  $\alpha - \Phi = \overline{\alpha}$ 

$$
P-R \qquad (\overline{\alpha}, r) R = (\overline{y}, \overline{x})
$$

Zerlegt man die trigonometrischen Formen in 2.22 mit Hilfe der Additionstheoreme und setzt die rechtwinkligen Koordinaten  $x$  und  $y$  ein, so erhält man das bekannte Gleichungspaar:

 $r = \bar{r}$ 

2.24  $x \cos \Phi + y \sin \Phi = \overline{x}$  $- x \sin \Phi + y \cos \Phi = \overline{y}$ 

Oft findet man dafür die symbolische Abkürzung (Matrixschreibweise):

2.25 
$$
D_{\Phi} \begin{pmatrix} x \\ y \end{pmatrix} = \begin{pmatrix} \overline{x} \\ \overline{y} \end{pmatrix}
$$
 mit  $D_{\Phi} = \begin{pmatrix} \cos \Phi & , & \sin \Phi \\ -\sin \Phi & , & \cos \Phi \end{pmatrix}$ 

Beispiel:

$$
\Phi = 120^{\circ} \qquad x = +3 \qquad r = 5
$$
  
\n
$$
y = -4 \qquad \alpha = -53.13^{\circ}
$$
  
\n
$$
\bar{r} = 5 \qquad \bar{x} = -4.964
$$
  
\n
$$
\bar{\alpha} = -173.13^{\circ} \qquad \bar{y} = -0.698
$$

Programm und Beispiel für die Drehung

#### $\Phi$ : Winkel zwischen x- und  $\bar{x}$ -Achse

$$
\Phi = 120 \text{ ENTER}^+
$$
\n
$$
y = -4 \text{ ENTER}^+
$$
\n
$$
x = 3
$$
\n
$$
r = 5.000 \text{ mm}^+
$$
\n
$$
\alpha = -53.130 \text{ mm}^+
$$
\n
$$
\alpha = 53.130 \text{ mm}^+
$$
\n
$$
\alpha = 53.130 \text{ mm}^+
$$
\n
$$
\alpha = \alpha - \Phi = 120.000 \text{ mm}^+
$$
\n
$$
\alpha = \alpha - \Phi = 120.000 \text{ mm}^+
$$
\n
$$
\alpha = 53.130 \text{ mm}^+
$$
\n
$$
\alpha = 53.130 \text{ mm}^+
$$
\n
$$
\alpha = 53.130 \text{ mm}^+
$$
\n
$$
\alpha = 53.130 \text{ mm}^+
$$
\n
$$
\alpha = 53.130 \text{ mm}^+
$$
\n
$$
\alpha = 53.130 \text{ mm}^+
$$
\n
$$
\alpha = 53.130 \text{ mm}^+
$$
\n
$$
\alpha = 53.130 \text{ mm}^+
$$
\n
$$
\alpha = 53.130 \text{ mm}^+
$$
\n
$$
\alpha = 53.130 \text{ mm}^+
$$
\n
$$
\alpha = 53.130 \text{ mm}^+
$$
\n
$$
\alpha = 53.130 \text{ mm}^+
$$
\n
$$
\alpha = 53.130 \text{ mm}^+
$$
\n
$$
\alpha = 53.130 \text{ mm}^+
$$
\n
$$
\alpha = 53.130 \text{ mm}^+
$$
\n
$$
\alpha = 53.130 \text{ mm}^+
$$
\n
$$
\alpha = 53.130 \text{ mm}^+
$$
\n
$$
\alpha = 53.130 \text{ mm}^+
$$
\n
$$
\alpha = 53.130 \text{ mm}^+
$$
\n
$$
\alpha = 53.130 \text{ mm}^+
$$
\n
$$
\alpha = 53.130 \text{ mm}^+
$$
\n
$$
\alpha = 53.130 \text{ mm}^
$$

Bedeutung der Symbole: siehe Seite 22

Zum Auflösen des Systems 2.24 nach  $x$  und  $y$  genügt die Bemerkung, dass von  $\overline{K}$  aus gesehen, der Drehwinkel –  $\Phi$ ist; somit gilt:

2.26

$$
\begin{array}{c}\n\bar{x}\cos\Phi - \bar{y}\sin\Phi = x \\
\bar{x}\sin\Phi + \bar{y}\cos\Phi = y\n\end{array}
$$

$$
D_{-\Phi} \quad \begin{pmatrix} \overline{x} \\ \overline{y} \end{pmatrix} = \begin{pmatrix} x \\ y \end{pmatrix}
$$

Es ist oft nützlich zu wissen, dass diese Beziehung mit

$$
D_{\Phi} \quad \begin{pmatrix} \bar{y} \\ \bar{x} \end{pmatrix} \; = \; \begin{pmatrix} y \\ x \end{pmatrix}
$$

äquivalent ist. Beispiele:

$$
\begin{array}{llll}\n\hline\n\text{where} & \bar{x} = 3 & \bar{r} = 5 \\
\Phi = -120^{\circ} & \bar{y} = -4 & \bar{\alpha} = -53.13^{\circ} \\
\hline\n\end{array}
$$
\n
$$
\begin{array}{llll}\nr = 5 & x = 1.964 \\
\alpha = 66.87^{\circ} & y = 4.598\n\end{array}
$$
\n
$$
\Phi = +120^{\circ} & \bar{y} = -4 & \bar{r} = 5 \\
\hline\n\begin{array}{llll}\n\bar{r} = 5 & \bar{\beta} = 143.130^{\circ} \\
\bar{r} = 5 & y = 4.598 \\
\beta = 23.130^{\circ} & x = 1.964\n\end{array}
$$

#### 2.3 Achsenspiegelung

Das Koordinatensystem K soll an einer Geraden gespiegelt werden, dadurch entsteht aus der x-Achse die  $\overline{x}$ -Achse (Fig. 2c). Diese Achsen sollen den Winkel Φ einschliessen.

Ein Punkt P

hat die Koordinaten

im System K  $x = r \cos \alpha$ 

 $y = r \sin \alpha$ im System  $\overline{K}$  $\overline{x} = \overline{r} \cos \overline{\alpha}$  $\overline{y} = \overline{r} \sin \overline{\alpha}$ 

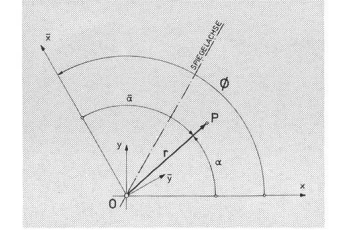

Fig. 2.c

Es gilt bei der Spiegelung:

$$
r = \overline{r}
$$
\n
$$
\Phi - \alpha = \overline{a}
$$

also ist 2.32

$$
r \cos (\Phi - \alpha) = \bar{x}
$$
  

$$
r \sin (\Phi - \alpha) = \bar{y}
$$

Folgende Zusammenstellung ist für Taschenrechner zweckmässig:

2.33 
$$
R-P \t(y, x) P = (\alpha, r)
$$
  
Spiegelung  $r = \overline{r}$   
 $\Phi - \alpha = \overline{\alpha}$   
 $P-R \t(\overline{\alpha}, r) R = (\overline{y}, \overline{x})$ 

$$
\frac{1}{\sqrt{2}}\int_{0}^{\sqrt{2}}\frac{1}{\sqrt{2}}\,dx
$$

Programm und Beispiel für die Spiegelung

#### $\Phi$ : Winkel zwischen x- und  $\bar{x}$ -Achse

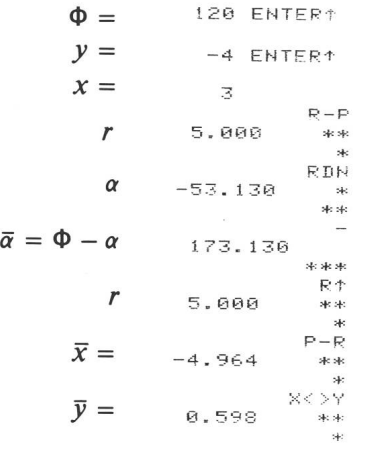

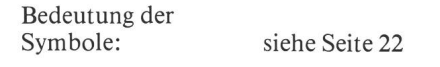

Die Festsetzung für  $\Phi$  in 2.2 gilt auch hier. Weil die beiden Systeme verschieden orientiert sind, hat jedoch  $\Phi$  für den Übergang von K zu  $\overline{K}$  und jenem von  $\overline{K}$  zu K je das gleiche Vorzeichen.

Analog wie in 2.2 können wir auch die Beziehung für die rechtwinkligen Koordinaten gewinnen; wir erhalten

2.34 
$$
x \cos \Phi + y \sin \Phi = \overline{x}
$$

$$
x \sin \Phi - y \cos \Phi = \overline{y}
$$

Was symbolisch mit

$$
S_{\Phi} \left( \begin{matrix} x \\ y \end{matrix} \right) = \left( \begin{matrix} \bar{x} \\ \bar{y} \end{matrix} \right) \text{ worin } S_{\Phi} = \left( \begin{matrix} \cos \Phi, & \sin \Phi \\ \sin \Phi, & -\cos \Phi \end{matrix} \right)
$$

geschrieben werden kann. Es gilt auch:

$$
S_{\Phi} \left( \begin{array}{c} \overline{x} \\ \overline{y} \end{array} \right) = \left( \begin{array}{c} x \\ y \end{array} \right)
$$

Beispiel:

$$
\Phi = 120^{\circ} \qquad \begin{array}{ccc} x = +4 & r = 5 \\ y = -3 & \alpha = -36.87^{\circ} \end{array}
$$
\n
$$
\begin{array}{ccc} \bar{r} = 5 & \bar{x} = -4.598 \\ \bar{\alpha} = -156.87^{\circ} & \bar{y} = +1.964 \end{array}
$$

#### 2.4 Beispiele

Betrachtet man die vier wichtigsten Koordinatensysteme der Astronomie, so kann man feststellen, dass je zwei durch ei-Drehung um eine Koordinatenachse oder eine Spiegelung ineinander übergeführt werden können. Die einführenden Betrachtungen haben wir in der  $x-y$ -Ebene durchgeführt, im dreidimensionalen Raum ist dazu noch eine z-Achse mit sitivem Ende nach vorn zu denken. Diese Achse ist auch Drehachse oder eine Gerade, welche in der Spiegelebene liegt. Durch eine geeignete zyklische Vertauschung gelten unsere Überlegungen auch für Drehungen bzw. Spiegelungen für die  $x$ - oder  $y$ -Achse. Dabei ist allerdings noch die Orientierung des Systems zu beachten (vgl. Fig. 2.d)

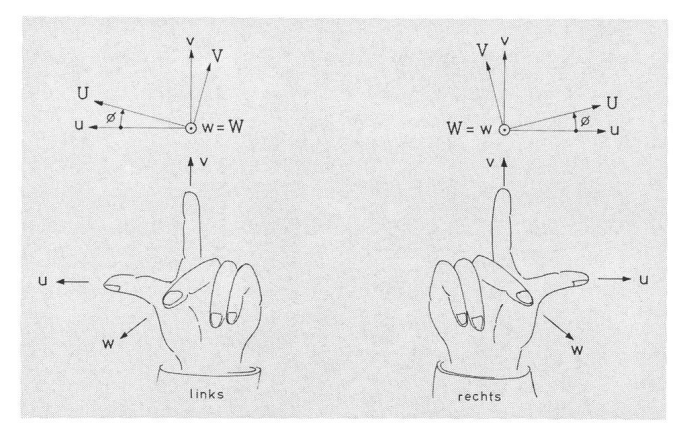

Fig. 2.d: Bestimmung der positiven Drehrichtung.

Ausgangssystem u v w Zielsystem U V W

u v w ist irgend eine zyklische Vertauschung von x y z U V W ist dieselbe zyklische Vertauschung von X Y Z

Die Achsen w und W sind identisch, also Drehachsen, beide nach vorn positiv gezählt (auf die Betrachter zukommend)

Der eingezeichnete Drehwinkel  $\Phi$  ist je positiv.

Drehung Spiegelung

 $u \sin \Phi - v \cos \Phi = V$ 

$$
D_{\Phi} \begin{pmatrix} u \\ v \end{pmatrix} = \begin{pmatrix} U \\ V \end{pmatrix} \qquad S_{\Phi} \begin{pmatrix} u \\ v \end{pmatrix} = \begin{pmatrix} U \\ V \end{pmatrix}
$$
  
 
$$
u \cos \Phi + v \sin \Phi = U \qquad u \cos \Phi + v \sin \Phi = U
$$

 $u \cos \Phi + v \sin \Phi = U$  $-u \sin \Phi + v \cos \Phi = V$ 2.41

$$
(v, u) P = (\alpha, r) \qquad (v, u) P = (\alpha, r)
$$

$$
\alpha - \Phi = \overline{\alpha} \qquad \Phi - \alpha = \overline{\alpha}
$$

$$
(\overline{\alpha}, r) R = (V, U) \qquad (\overline{\alpha}, r) R = (V, U)
$$

B 1. Systeme des Äquators

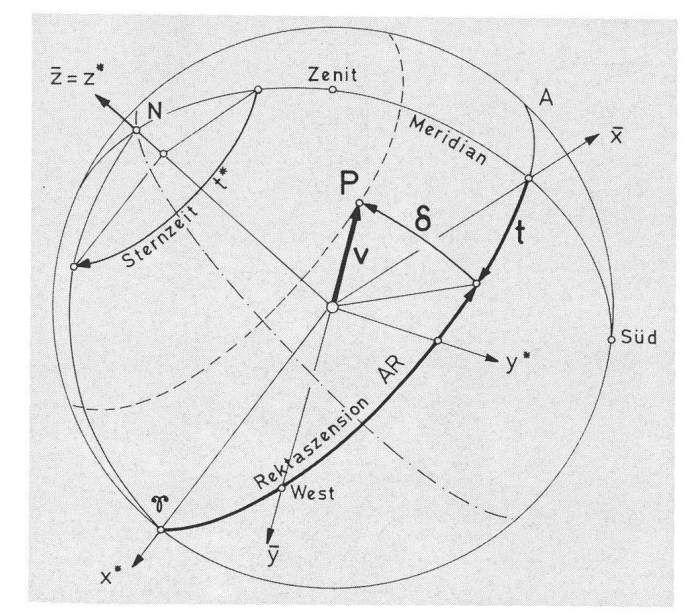

Fig. 2.e

Nur bei den beiden Äquatorsystemen sind die Polarkoordinaten der Umwandlung angepasst und die Spiegelung kann direkt mit der Beziehung

$$
AR = t^* - t
$$

erfolgen. (Fig. 2e und 2f)

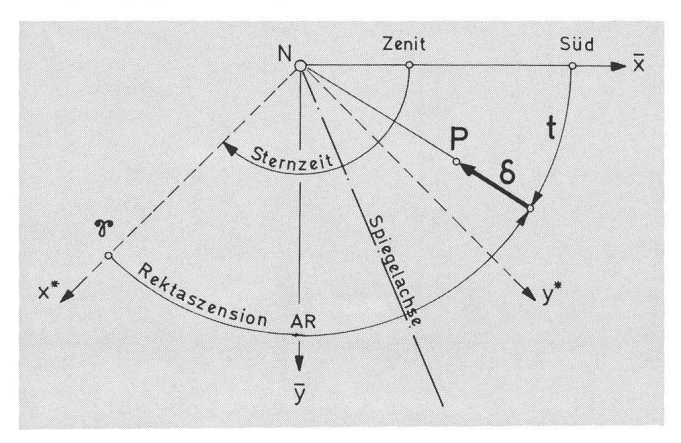

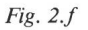

Die Erdrotation ist so regelmässig, dass man sie bis 1958 zur Definition der Sekunde benutzte. Erst mit Quarz- und Atomuhren konnte man Unregelmässigkeiten der Erdrofeststellen. Für die meisten praktischen Zwecke kann sie aber heute noch als gleichförmig betrachtet werden. Deshalb eignen sich die Systeme des Äquators besonders gut für Probleme, in denen die Zeit eine Rolle spielt.

#### B2. Systeme des Ortsäquators und des Horizontes

Die beiden linksorientierten Systeme des Ortsäquators und des Horizontes haben eine gemeinsame y-Achse. Das Ortsäquatorsystem sei unser Ausgangssystem: dieses geht bei einer Drehung mit dem Winkel  $\Phi = 90^\circ - \varphi$  (von der  $\overline{z}$ - zur z-Achse gemessen) in das Horizontsystem über. Symbolisch geschrieben:

 $D_{\Phi}$   $\begin{pmatrix} \bar{z} \\ \bar{x} \end{pmatrix} = \begin{pmatrix} z \\ x \end{pmatrix}$ ,  $\bar{y} = y$ 2.43

Diese Methode kann auch angewandt werden, wenn es gilt, von einem Vektor v, der durch seine Komponenten  $\bar{v}_1$ ,  $\bar{v}_2$ ,  $\bar{v}_3$  bezüglich des Ortsäquatorsystems gegeben ist, die Komponenten  $v_1$ ,  $v_2$ ,  $v_3$  im Horizontsystem zu bestimmen:

2.44 
$$
D_{\Phi} \left( \frac{\overline{v}_3}{\overline{v}_1} \right) = \left( \begin{array}{c} v_3 \\ v_1 \end{array} \right), \overline{v}_2 =
$$

ausgeschrieben:

$$
\overline{v}_3 \cos \Phi + \overline{v}_1 \sin \Phi = v_3 \n- \overline{v}_3 \sin \Phi + \overline{v}_1 \cos \Phi = v_1 \n\overline{v}_2 = v_2
$$

num. Beispiel und Fig. 2.g

$$
\varphi = -60^{\circ}; \Phi = 150^{\circ} \n\overline{v}_3 = -6, \overline{v}_1 = -2, \overline{v}_2 = 3 \n v_3 = 4.20, v_1 = 4.73, v_2 = 3
$$

 $v<sub>2</sub>$ 

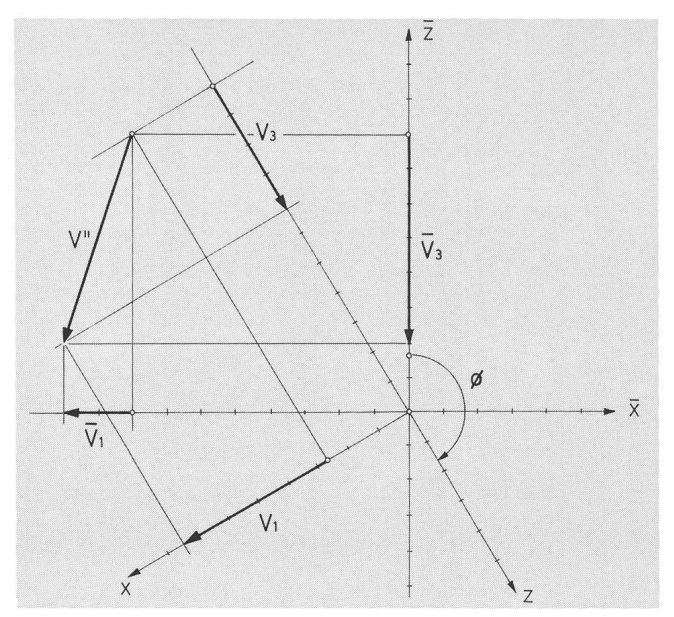

Fig. 2.g:  $v''$  ist der Aufriss des Vektors v. Der Vektor v hat eine Komponente  $v_2$ , die bei einem rechtsorientierten Koordinatennach hinten positiv gezählt würde; diese Komponente bleibt bei der Drehung unverändert. Die Figur entspricht dem numerischen Beispiel.

Sind die Polarkoordinaten  $t$ ,  $\delta$ ,  $r$  gegeben (Fig. 2.h), so müssen diese zuerst in rechtwinklige  $(\bar{x}, \bar{y}, \bar{z})$  umgewandelt, nachher die Drehung ausgeführt und schliesslich (x, y, z) in Polarkoordinaten a, h, r zurückverwandelt werden.

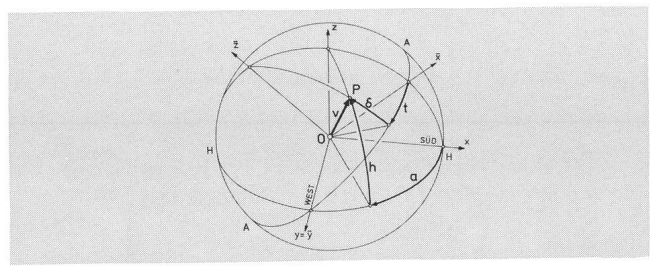

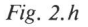

Dies ist die einfachste und zuverlässigste Methode, um mit einem entsprechenden Taschenrechner das System:

2.45 
$$
\cos \Phi \sin \delta + \sin \Phi \cos \delta \cos t = \sin h
$$

$$
-\sin \Phi \sin \delta + \cos \Phi \cos \delta \cos t = \cos h \cos a
$$

$$
\cos \delta \sin t = \cos h \sin a
$$

zu lösen. Nach den im ORION 164 S. 36— 38 gegebenen Hinweisen sind die Werte  $\Phi$ , t, d, r einzugeben und nach 19 Programmschritten erscheint das Resultat a, h, r, dabei werden ausser den vier Stackregistern keine Speicher belegt.

Die gleichen Programmschritte leisten den Übergang von  $-\Phi$ , *a*, *h*, *r* nach *t*, *d*, *r* 

num. Beispiele:

$$
\varphi = -60^{\circ}, \Phi = -150^{\circ} \quad a = 100^{\circ} \quad h = 20^{\circ} \quad r = 8
$$
\n
$$
t = 71.351^{\circ} \quad d = -12.393^{\circ} \quad r = 8
$$
\n
$$
\Phi = 150^{\circ} \quad t = 100^{\circ} \quad d = -20^{\circ} \quad r = 4
$$
\n
$$
a = 71.351 \quad h = 12.393 \quad r = 4
$$

vgl. S. 22 bzw. S. 23

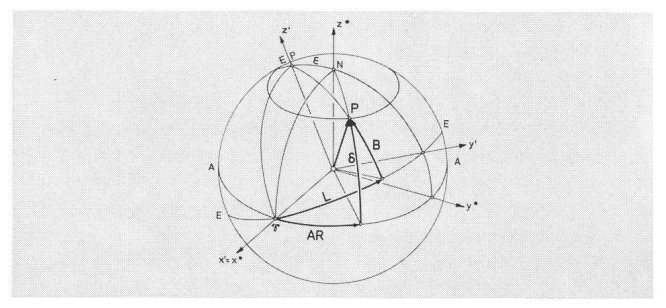

#### Fig. 2.i

Wir gehen vom Ekliptiksystem aus; drehen wir dieses um die x'-Achse mit dem Winkel –  $\varepsilon$  (Schiefe der Ekliptik), so kommt die  $y'$ -Achse auf die  $y^*$ -Achse zu liegen. Somit gilt:

$$
x' = x^* \qquad D_{-\epsilon} \quad \begin{pmatrix} y' \\ z' \end{pmatrix} = \begin{pmatrix} y^* \\ z^* \end{pmatrix}
$$

Mit

 $x' = r \cos B \cos L$  $y' = r \cos B \sin L$  $z' = r \sin B$  $x^* = r \cos \phi \cos AR$  $y^* = r \cos \theta \sin AR$  $z^* = r \sin \delta$ 

ergeben die Formeln:

2.46  $\cos B \cos L = \cos \delta \cos AR$  $\cos \varepsilon \cos B \sin L - \sin \varepsilon \sin B = \cos \theta \sin AR$  $\sin \varepsilon \cos B \sin L + \cos \varepsilon \sin B = \sin \delta$ 

Die Bemerkungen bezüglich Taschenrechner in Beispiel 2 gelten auch hier.

Für die Sonne ist  $B = 0$ , daher:

$$
\cos L = \cos \delta \cos AR
$$
  
\n
$$
\cos \epsilon \sin L = \cos \delta \sin AR
$$
  
\n
$$
\sin \epsilon \sin L = \sin \delta
$$

num. Beispiel:

$$
- \varepsilon = -23.44^{\circ}, \quad L = 120^{\circ} \qquad , B = 10^{\circ} \qquad , r = 4
$$
  
AR = 124.614° ,  $d = 29.906^{\circ} \qquad , r = 4^{\circ}$   
 $- \varepsilon = -23.44^{\circ}. \qquad L = 120^{\circ} \qquad , B = 0^{\circ} \qquad , r = 2$   
 $AR = 122.18^{\circ} \qquad , \delta = 20.15^{\circ} \qquad , r = 2$ 

\*) vgl. S. 22 bzw. S. 23.

#### B 4. Das sphärische Dreieck

Drei Punkte A, B, C auf einer Kugel, die durch Grosskreisbogen  $a$ ,  $b$ ,  $c$  je zu zweien miteinander verbunden sind, nennt man ein sphärisches Dreieck. Das Dreieck gebildet aus dem Nordpol, dem Zenit und der Richtung zum Stern ist ein solches Dreieck; man nennt es das nautische Dreieck, weil es vor allem für die Navigation wichtig ist (Fig. 2.k).

Mit Hilfe der angeführten Transformationsformeln lingt es, die drei wichtigsten Sätze für das sphärische Dreiabzuleiten. Wir legen vom Kugelmittelpunkt durch B die  $\bar{z}$ -Achse und durch A die  $z$ -Achse, die  $\bar{y}$ - und y-Achsen sollen identisch sein und normal stehen zur Grosskreisdie den Bogen <sup>c</sup> und somit auch die Punkte A und B enthält.

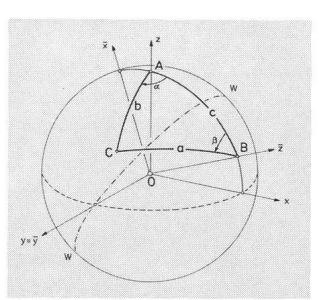

Fig. 2.k: A B C: Ecken des sphärischen Dreiecks, w-w: Schnitt der winkelhalbierenden Ebene mit der Kugel. System  $K$  ist spiegelbildlich zum System K bezüglich der Ebene w-w

Der Punkt C hat im System  $\overline{K}$  die Koordinaten:

$$
\begin{aligned}\n\overline{x} &= r \sin a \cos \beta \\
\overline{y} &= r \sin a \sin \beta \\
\overline{z} &= r \cos a\n\end{aligned}
$$

und im System K hat derselbe Punkt die Koordinaten:

$$
x = r \sin b \cos \alpha
$$
  

$$
y = r \sin b \sin \alpha
$$
  

$$
z = r \cos b
$$

Die beiden Systeme sind verschieden orientiert und gehen daher durch eine Spiegelung an der Ebene, welche den Winkel zwischen den Koordinatenebenen  $x = 0$  und  $\bar{x} = 0$  halbiert, ineinander über. Die z- und die  $\bar{z}$ -Achse schliessen die «Seite» c ein; somit gilt:

$$
\left(\frac{\overline{z}}{x}\right) = S_c \left(\frac{z}{x}\right) \qquad \text{mit } S_c = \left(\begin{matrix} \cos c, & \sin c \\ \sin c, & -\cos c \end{matrix}\right)
$$

und  $\overline{y} = y$ 

Wenn wir noch Polarkoordinaten einführen, gibt uns die ste Gleichung

$$
\bar{z} = z \cos c + x \sin c
$$

den Cosinus-Satz:

$$
2.47 \qquad \cos a = \cos b \cos c + \sin b \cos a \sin c;
$$

die zweite Gleichung

$$
\bar{x} = z \sin c - x \cos c
$$

führt uns zum Sinus-Cosinus-Satz:

2.48  $\sin a \cos \beta = \cos b \sin c - \sin b \cos \alpha \cos c$ 

und aus der letzten Gleichung:

$$
\overline{y} = y
$$

erhalten wir den Sinus-Satz:

2.49  $\sin a \sin \beta = \sin b \sin \alpha$ 

Das Vertauschen von  $b$  mit  $c$  und  $\beta$  mit  $\gamma$  führt zu einem neuen Tripel und mit den zyklischen Vertauschungen ergeben sich im ganzen sechs verschiedene Tripel.

num. Beispiel:

$$
c = 70^{\circ} \qquad , \alpha = 110^{\circ} \qquad , b = 130^{\circ} \qquad , r = 7
$$
  
\n
$$
\beta = 125.55^{\circ} \qquad , a = 117.78^{\circ} \qquad , r = 7^{\circ}
$$
  
\n
$$
b = 130^{\circ} \qquad , \alpha = 110^{\circ} \qquad , c = 70^{\circ}
$$
  
\n
$$
\gamma = 86.41^{\circ} \qquad , a = 117.78^{\circ}
$$

\*) vgl. S. 22 bzw. S. 23.

#### B 5. Programme und Beispiele für HP-Rechner Alle HP (Hewlett-Packard) Taschenrechner besitzen vier

Stack-Register, deren Namen, X, Y, Z, T man zweckmässigerweise an die Ecken eines Quadrates schreibt:

$$
\begin{array}{cc} Z & Y \\ T & X \end{array}
$$

Der Inhalt des Registers X wird jeweils angezeigt. Zur Verschiebung der Inhalte stehen Befehle zur Verfügung.

ENTER kopiert den Inhalt des X-Registers in das Y-Register und verschiebt die Inhalte von Y und Z je im Gegenuhrzeigersinn; der Inhalt von T geht verloren. Das Register X ist bereit zur Aufnahme einer neuen Zahl.

- X <> Y Austausch der Inhalte von X und Y
- RDN «Roll Down» zyklische Vertauschung im Uhrzeigersinn
- R<sup>1</sup> «Roll up» zyklische Vertauschung im Gegenuhrzeigersinn

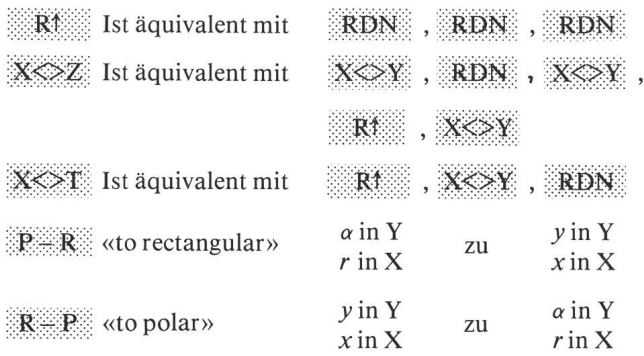

## Drehung um x-Achse

# Drehung um y-Achse

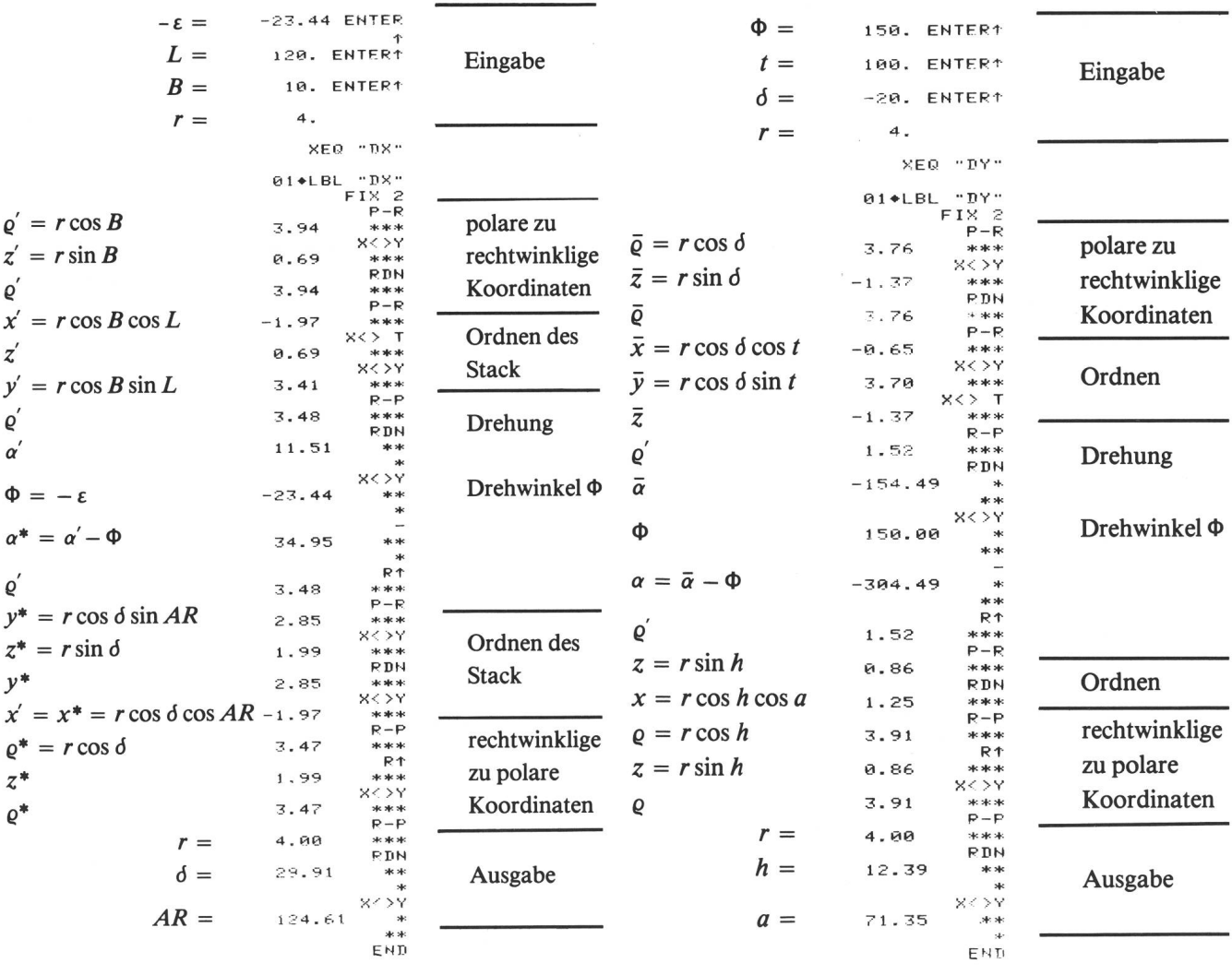

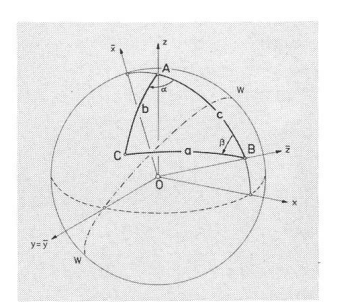

Fig. 2k: A B C: Ecken des sphärischen Dreiecks, w-w: Schnitt der winkelhalbierenden Ebene mit der Ku-System K ist spiegelbildzum System  $\overline{K}$  bezüglich der Ebene w-w.

B 6. Programm und Beispiel für TI-Rechner<sup>1</sup>)

TI (Texas Instruments) Taschenrechner besitzen folgende Befehle, deren Kenntnis für die angeführten Programme nützlich sind:

 $X: T \longrightarrow A$ ustausch der Inhalte des X- und des T-Registers

EXC in Austausch der Inhalte des X- und des Registers n

 $\mathbb{R} \times \mathbb{R}$  in Aufruf des Inhalts des Registers n in das Registers X

| «to rectangular»                                     | $r$ in $T$<br>$a$ in $X$ | zu | $x$ in T<br>$v$ in $X$       |
|------------------------------------------------------|--------------------------|----|------------------------------|
| $\mathbb{E} \mathbb{P} \times \mathbb{R}$ «to polar» | $x$ in T<br>$v$ in $X$   | zu | $r$ in $T$<br>$\n  a$ in $X$ |

## Spiegelung an Ebene durch y-Achse (sphärisches Dreieck)

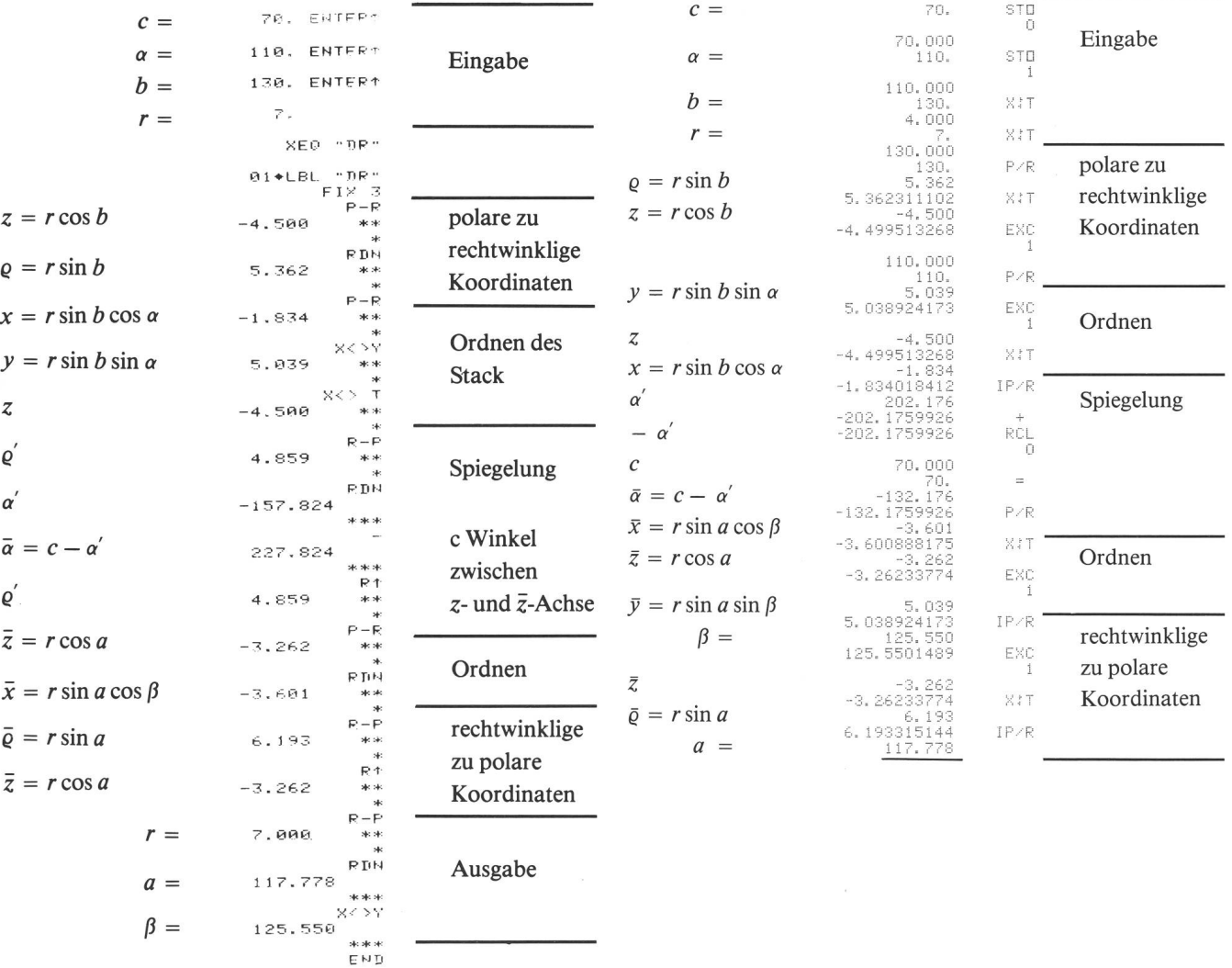

') In freundlicher Weise mitgeteilt von Herrn Pierre Weber, 8704 Herrliberg Postfach.